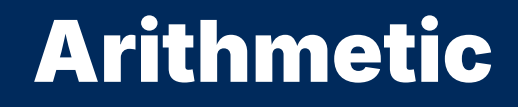

2024 Winter APS 105: Computer Fundamentals Jon Eyolfson

Lecture 4 1.0.1

#### We Can Perform Arithmetic in C

An expression is a combination of operands and operators which results in a single value, e.g.  $1 + 2$  or 3

#### We Can Perform Arithmetic in C

An expression is a combination of operands and operators which results in a single value, e.g.  $1 + 2$  or 3

There's all the operators you would expect:  $+ *$  /

They also follow the order of operations: BEDMAS **Brackets** Exponents Division / Multiplication Addition / Subtraction

We also work left to right, this is called left-associative

# It's Important to Agree on the Order

 $1 + 2 + 3$ 

It's left-associative that means we compute it as  $(1 + 2) + 3$ If instead it was right-associate we compute it as  $1 + (2 + 3)$ 

#### $1 + 2 * 3$

Because  $*$  has higher precedence we compute it as  $1 + (2 * 3)$ 

All precedence rules are here: CPlusPlus.com

# Division of **int** Values Behave Differently

```
If we write out the types of the operands, int \int int
  results in another int value
```

```
If we compute 5 / 2 the result is 2
  There's no rounding, the result is the quotient
```
# Division of **int** Values Behave Differently

```
If we write out the types of the operands, int \int int
  results in another int value
```

```
If we compute 5/2 the result is 2
  There's no rounding, the result is the quotient
```
We can use the modulo operator (%) to get the remainder (it has the same precedence as division and multiplication)

```
For example, the result of 5 \, \text{\%} 2 is 1
```
Both operands of a % must be int

#### C Rules for Modulo Operator

The quotient is always truncated, which means: take what the result "should" be and chop off the decimal part

```
The rule for C is: if we can represent a / b then
  (a / b) * b + (a % b) shall equal a
```
Examples:

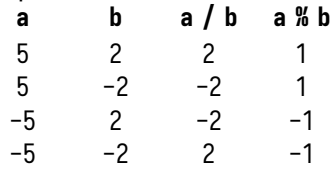

# Why Can't We Represent **a / b**?

The main thing we can't represent is: division by zero In mathematics this is impossible, but we can write it in C 1 / 0 will compile and give you a value

# Why Can't We Represent **a / b**?

The main thing we can't represent is: division by zero

In mathematics this is impossible, but we can write it in C 1 / 0 will compile and give you a value

However, the value you get back is undefined This means the value could be different every time, different on different computers, etc.

# Why Can't We Represent **a / b**?

The main thing we can't represent is: division by zero

In mathematics this is impossible, but we can write it in C 1 / 0 will compile and give you a value

However, the value you get back is undefined This means the value could be different every time, different on different computers, etc.

In C, we call this undefined behavior (US spelling)

Undefined behavior (UB) is one of the harder types of problems to debug **You should avoid it at all costs!**

### What Happens If We Mix Types?

The operators  $+ * /$  % are all binary operators

If both operands are int the result is an int Recall: for % both operands must be int

If at least one operand is a double, the other will be converted to a double if it is not one already

### When We Convert an **int** to a **double** We Add **.0**

If we write  $2.5 + 2.2$  (int) gets converted to  $2.8$  (double) The result will be 4.5

This automatic type conversion is called implicit type conversion Implicit means we did not request the type conversion

We can do an explicit type conversion with a type cast

A type cast is a unary operator that has the form: (<type>) <value> It has a higher precedence than the binary operators It is right associative (right-to-left)

We can do an explicit type conversion with a type cast

A type cast is a unary operator that has the form: (<type>) <value> It has a higher precedence than the binary operators It is right associative (right-to-left)

(int) 2.9 gets truncated to 2

We can do an explicit type conversion with a type cast

A type cast is a unary operator that has the form: (<type>) <value> It has a higher precedence than the binary operators It is right associative (right-to-left)

(int) 2.9 gets truncated to 2

(double) 5 / 2 gets computed as ((double) 5) / 2 So, after the first step we get 5.0 / 2 then 2.5

We can do an explicit type conversion with a type cast

A type cast is a unary operator that has the form: (<type>) <value> It has a higher precedence than the binary operators It is right associative (right-to-left)

(int) 2.9 gets truncated to 2

(double) 5 / 2 gets computed as ((double) 5) / 2 So, after the first step we get  $5.0 / 2$  then  $2.5$ 

(double) (int) 2.9 gets computed as ((double) ((int) 2.9)) So, after the first step we get (double) 2 then 2.0

#### Assignment is Also an Operator

It's a binary operator that's right associative, with the lowest precedence we've seen so far

The result of the assignment operator is the value assigned e.g. the result of  $x = 3$  is 3

#### Assignment is Also an Operator

It's a binary operator that's right associative, with the lowest precedence we've seen so far

The result of the assignment operator is the value assigned e.g. the result of  $x = 3$  is 3

This means  $y = x = 3$  gets computed as  $(y = (x = 3))$ So, after the first step we assign 3 to x and we get  $y = (3)$ then we assign  $3$  to y

### There's Other Shorthand Assignment Operators

You may find yourself doing something like:  $x = x * 2$ ;

Instead of this you can write:

$$
x^* = 2;
$$

It applies the operation to the value on the left of the assignment, then re-assigns it with the result

# There's Other Shorthand Assignment Operators

You may find yourself doing something like:  $x = x * 2$ :

Instead of this you can write:

$$
x^* = 2;
$$

It applies the operation to the value on the left of the assignment, then re-assigns it with the result

There are shorthands for all the binary operators:

 $+=$   $=$   $*$   $=$   $/$   $=$   $\frac{0}{10}$   $=$ 

#### There's More Shorthands For Adding and Subtracting by 1

This is a very common operation while programming Adding 1 to a variable is called incrementing Subtracting 1 from a variable is called decrementing

The unary operator is ++ (increment), and -- (decrement)

For each there's two versions, the operator can either come: before the variable (prefix), or after the variable (postfix)

# Prefix and Postfix Increment and Decrement Differ

The difference between the two is the result of the operation Assume initially we have:  $\text{int } x = 0$ :

++x will add 1 to x and the result is the updated value In this case the result of ++x is 1

# Prefix and Postfix Increment and Decrement Differ

The difference between the two is the result of the operation Assume initially we have:  $int x = 0$ :

++x will add 1 to x and the result is the updated value In this case the result of ++x is 1

x++ will add 1 to x and the result is the original value In this case the result of  $x++$  is  $\theta$ 

# Prefix and Postfix Increment and Decrement Differ

The difference between the two is the result of the operation Assume initially we have:  $int x = 0$ :

++x will add 1 to x and the result is the updated value In this case the result of ++x is 1

x++ will add 1 to x and the result is the original value In this case the result of  $x++$  is  $\beta$ 

In both cases x gets re-assigned a value of 1

#### **You should always prefer prefix over postfix unless necessary**

#### **sizeof** Tells You the Number of Bytes Used

sizeof is a unary operator that works with variables or types The result is the number bytes used as an integer

We can use this to verify the number of bytes used for some types: The result of sizeof(int) is 4 The result of sizeof(double) is 8 The result of sizeof(char) is 1 The result of sizeof(bool) is 1

If we declare double  $x$ ; then the result of sizeof(x) is 8

#### Summary of the Precedence Rules for Today's Operators

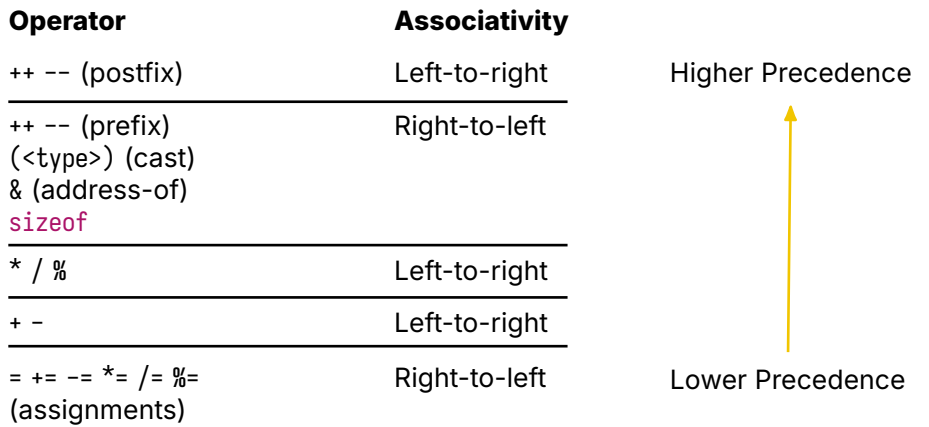

#### You Can Add Comments to Your Code

A comment is a note for you and others to read, the compiler ignores them Any text between  $\frac{1}{x}$  and  $\frac{x}{y}$  is considered a comment You can also use //, anything after is ignored (until a newline)

#### You Can Add Comments to Your Code

A comment is a note for you and others to read, the compiler ignores them Any text between  $\frac{1}{2}$  and  $\frac{1}{2}$  is considered a comment You can also use //, anything after is ignored (until a newline)

```
#include <stdio.h>
#include <stdlib.h> /* I need this for EXIT_SUCCESS. */
/* The program will start here.
   It will finish when it hits return. */
int main(void) {
  printf("Hello world\n");
  return EXIT_SUCCESS;
}
```
### Be Careful with Truncated Integer Division

If you ask someone, what is  $1/2 + 1/2$ ? The answer should be 1, what would it be in C?

### Be Careful with Truncated Integer Division

If you ask someone, what is  $1/2 + 1/2$ ? The answer should be 1, what would it be in C?

Since / has higher precedence than +, we would compute this as:  $(1/2) + (1/2)$ 

### Be Careful with Truncated Integer Division

If you ask someone, what is  $1/2 + 1/2$ ? The answer should be 1, what would it be in C?

Since / has higher precedence than +, we would compute this as:  $(1/2) + (1/2)$ 

The result of  $1/2$  is  $\theta$ , so we get:  $\theta$  +  $\theta$  which is  $\theta$